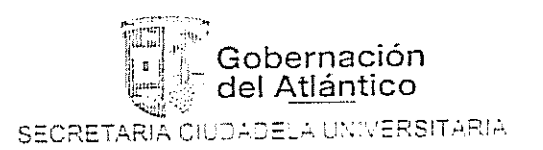

**Contractor** 

 $\mathbf{1}$  . The second contract of the second contract of the second contract of the second contract of the second contract of the second contract of the second contract of the second contract of the second contract of the

## EL SUSCRITO SECRETARIO DE LA CIUDADELA UNIVERSITARIA DEL DEPARTAMENTO DEL ATLANTICO

#### Considerando

Que en el presupuesto de gastos e Inversiones del Departamento del Atlántico para la vigencia fiscal 2010 del Subprograma de dotación se tiene disponibilidad presupuestal por mil Setecientos Dos Millones de pesos M/L (\$1'702.000.000), para la adquisición de equipos de computo, videobeam y tableros inteligentes, según consta en el certificado de cisponibilidad presupuestal No. 302305 Expedido por el Subsecretario de Presupuesto.

Que según constancia suscrita por el Secretario Jurídico del Departamento dei Atlántico, mediante ordenanza No. 000029 de diciembre del año 2000. a Asamblea Departamental del Atlántico, autorizó al Gobernador del Departamento y Presidente de la Junta Especial de la Ciudadela Universitaria del Atlántico para comprometer vigencias futuras con cargo al recaudo del 80% de la Estampilla Pro-Ciudadela Universitaria del Atlántico.

### Certifica

Que en el presupuesto y/o plan de inversiones aprobado por la Junta Especial Ciudadela Universitaria del Atlántico de la vigencia 2010, existe una apropiación por valor de mil Setecientos un mil millones ochocientos catorcemil trescientos sesenta pesos M/L (S1701.814.360), para la adquisición de equipos de computo, Videobeam y tableros inteligentes.

Que con fundamento en la ordenanza No. 000029 de diciembre del año 2.000. la Junta Especial Ciudadela Universitaria, aprobó incluir en el flujo financiero del año 2011 la suma de \$1'083.042.750 M/L y \$ 631'774.937 M/L del año 2012, para financiar la adquisición de computadores y tableros inteligentes. dentro del marco del Plan Estratégico de la Universidad del Atlántico

Que con base en las anteriores apropiaciones se carantiza una suma de \$3.416.632.047 para respaldar financieramente la inversión en computadores y tableros intelicentes y cumplir las oblicaciones en los términos que queden planteados en la operación de leasing operativo a desarrollar por la Universidad del Atlântico

Se expide la presente certificación a solicitud de la Dra. Ana Sofia Mesa. Rectora de la Universidád del Atlántico, a los 7 días del mes de julio de 2010

Esteban Páez Correa Secretario Ciudadela Universitaria.

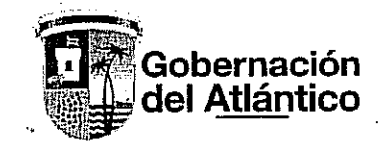

### **SECRETARIA JURIDICA**

## EL SUSCRITO SECRETARIO JURIDICO DEL DEPARTAMENTO DEL ATLANTICO

#### **HACE CONSTAR:**

PRIMERO: Que la Asamblea del Departamento del Atlántico, mediante Ordenanza No. 000029 de diciembre 2 del año 2.000, autorizó al Gobernador del Departamento y Presidente de la Junta Especial de la Ciudadela Universitaria del Atlántico para suscribir todos los contratos que se requieran para la construcción y dotación de la Biblioteca y/o Centro Cultural y de Documentación, el Centro de Admisiones, el Laboratorio de Producción Farmacéutica, la Facultad de Derecho u Aulas Complementarias, así como la dotación general de las facultades existentes en la Ciudadela Universitaria del Atlántico.

SEGUNDO: Que la Ordenanza citada en el numeral anterior autorizó al Gobernador del Departamento para comprometer las vigencias futuras que se requieran para dar cumplimiento a la autorización conferida en el artículo primero, ello única y exclusivamente con cargo al recaudo del 80% de la Estampilla Pro-Ciudadela Universitaria del Atlántico.

Se expide la presente constancia a solicitud de la Dra. Ana Sofía Mesa, Rectora (e) de la Universidad del Atlántico, a los 23 días del mes de junio de 2010.

Atèntamente. PEDRO ARAGON CANCHILA Secretario Jurídico  $\rho \mathcal{N}$  $\frac{v}{\mu w^{\alpha}}25/$ 

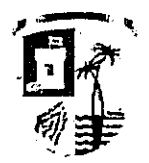

República de Colombia - Departamento de Atlántico Secretaría de Hacienda - Subsecretaría de Presupuesto Certificado de Disponibilidad Presupuestal No. 302395

El SubSecretario de Presupuesto del Departamento del Atlántico, en cumplimiento a lo establecido en el Art. 25, Numeral 6 de la Ley 80 de 1993 y Art. 49 de la Ley 179 de 1994.

# CERTIFICA

Oue en el Presupuesto de Gastos e Inversiones del Departamento del Atlántico para la Vigencia Fiscal de 2010 se tiene Disponibilidad Presupuestal para las siguientes partidas asi:

Tipo Financiación Valor Disponible Valor C.D.P. Capítulo **Artículo Rb** Propios De Destinacion  $7.11.3.12.11.14.12$  $4500$ 3,606,026,892 1,702,000,((fi) Especifica Nijhorograma Dotación **Ducedun** Total CDP .... 1,702,000,000 

Este Certificado se emite en Barranquilla a los DIEZ (10) días del mes de Mayo de 2010, como requisito previo a ADQUISICION DE EQUIPOS DE COMPUTO, VIDEOBEAM Y TABLERO INTELIGENTE PARA LA UNIVERSIDAD DEL ATLANTICO.

SubSecretario de Presupuesto

PARA TODOS LOS EFECTOS, EL PRESENTE CERTIFICADO NO TIENE VALIDEZ SIN J.A FAMA DEL SUBSECRETARIO DE PRESUPUESTO

Código Objeto del Gasto 0133\*2010\*000031 Valor CDP 1,702,000,000